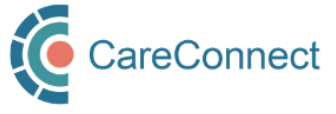

## CARECONNECT QUICK START GUIDE Overview of the CareConnect Enrolment Process

CareConnect is a province-wide electronic health record (EHR) viewer that enables health care providers to access key patient information and records from various systems all-in-one place. Follow the high-level steps below to enroll your worksite and clinical team members for CareConnect eHealth Viewer access. NOTE: Certain professions may need to complete different steps when applying for CareConnect access. Refer to the role-specific quick start guides below.

## HIGH-LEVEL REGISTRATION STEPS

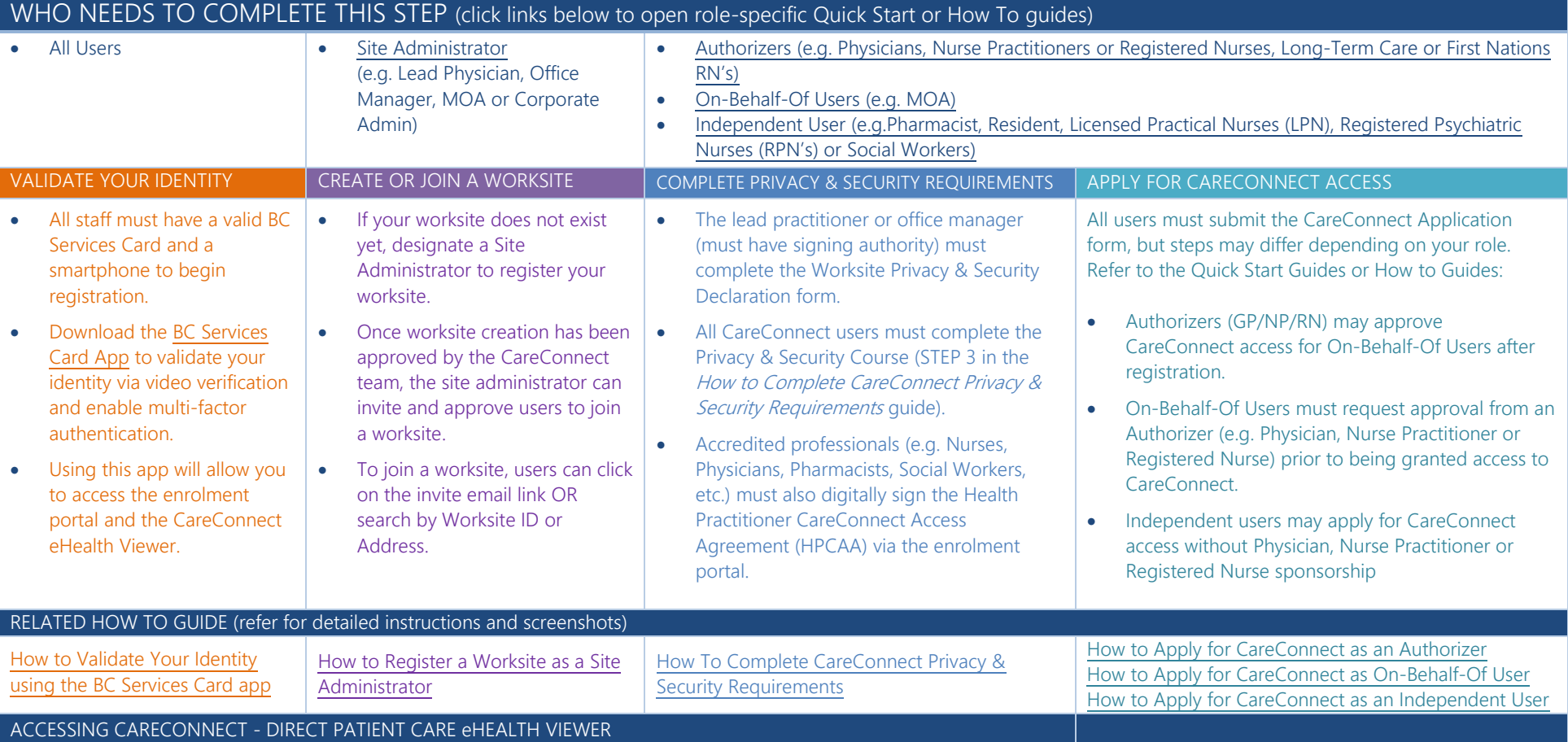

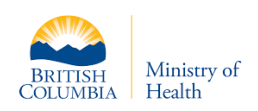

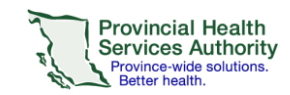

Once all the enrolment steps are completed, CareConnect applications will be processed in 7 - 10 business days. Users will receive an email with further instructions once their access has been approved. For more information or support, visit the [CareConnect Website,](http://www.phsa.ca/health-professionals/clinical-tools-applications/careconnect/community-based-access/how-to-request-access) Frequently Asked Questions, User Guides page.

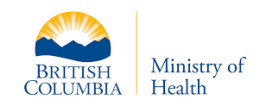

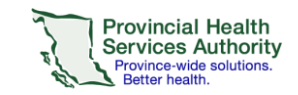

Worksite Quick Start | 2023-01-10